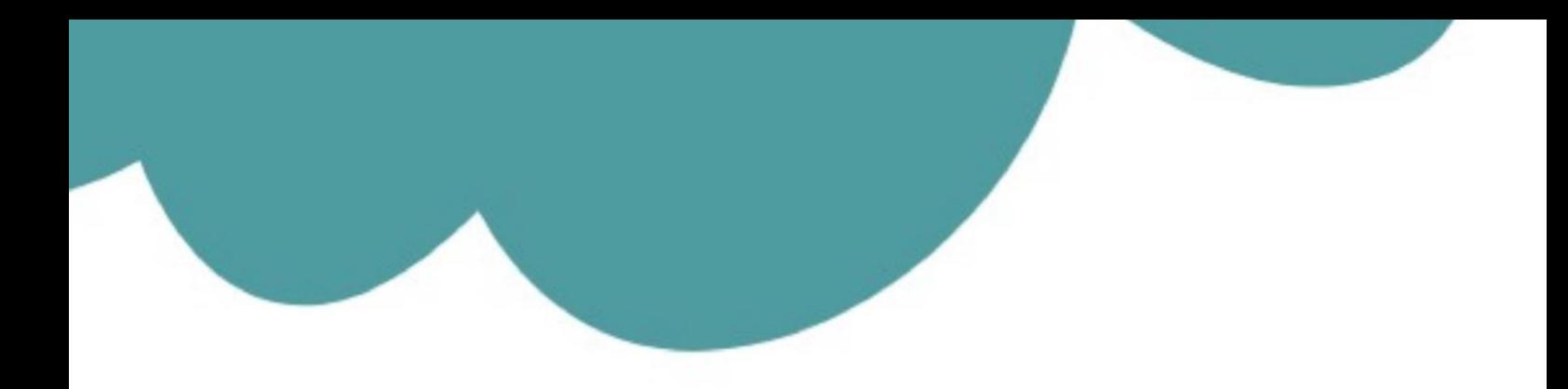

## تم تحميل وعرض المادة من

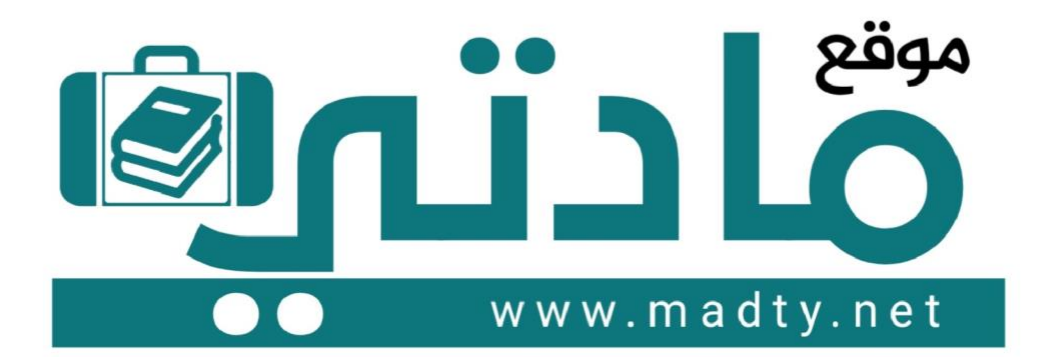

موقع مادتي هو موقع تعليمي يعمل على مساعدة المعلمين والطلاب وأولياء الأمور في تقديم حلول الكتب المدرسين والاختبارات وشرح الدروس والملخصات والتحاضير وتوزيع المنهج لكل المراحل الدراسين بشكل واضح وسهل مجانأ بتصفح وعرض مباشر أونلاين وتحميل على موقع مادتي

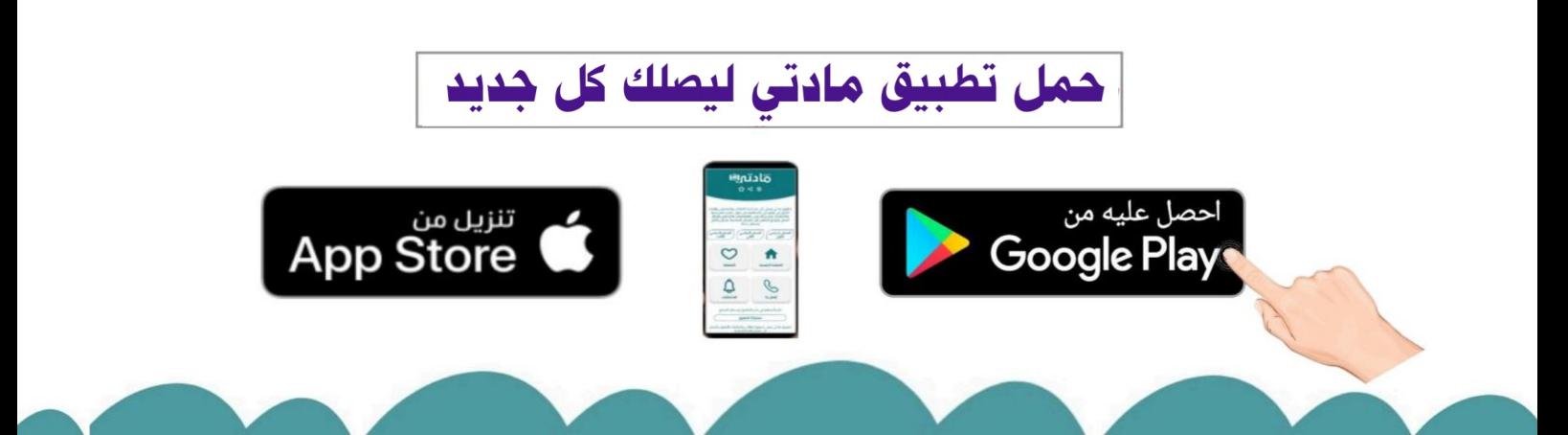

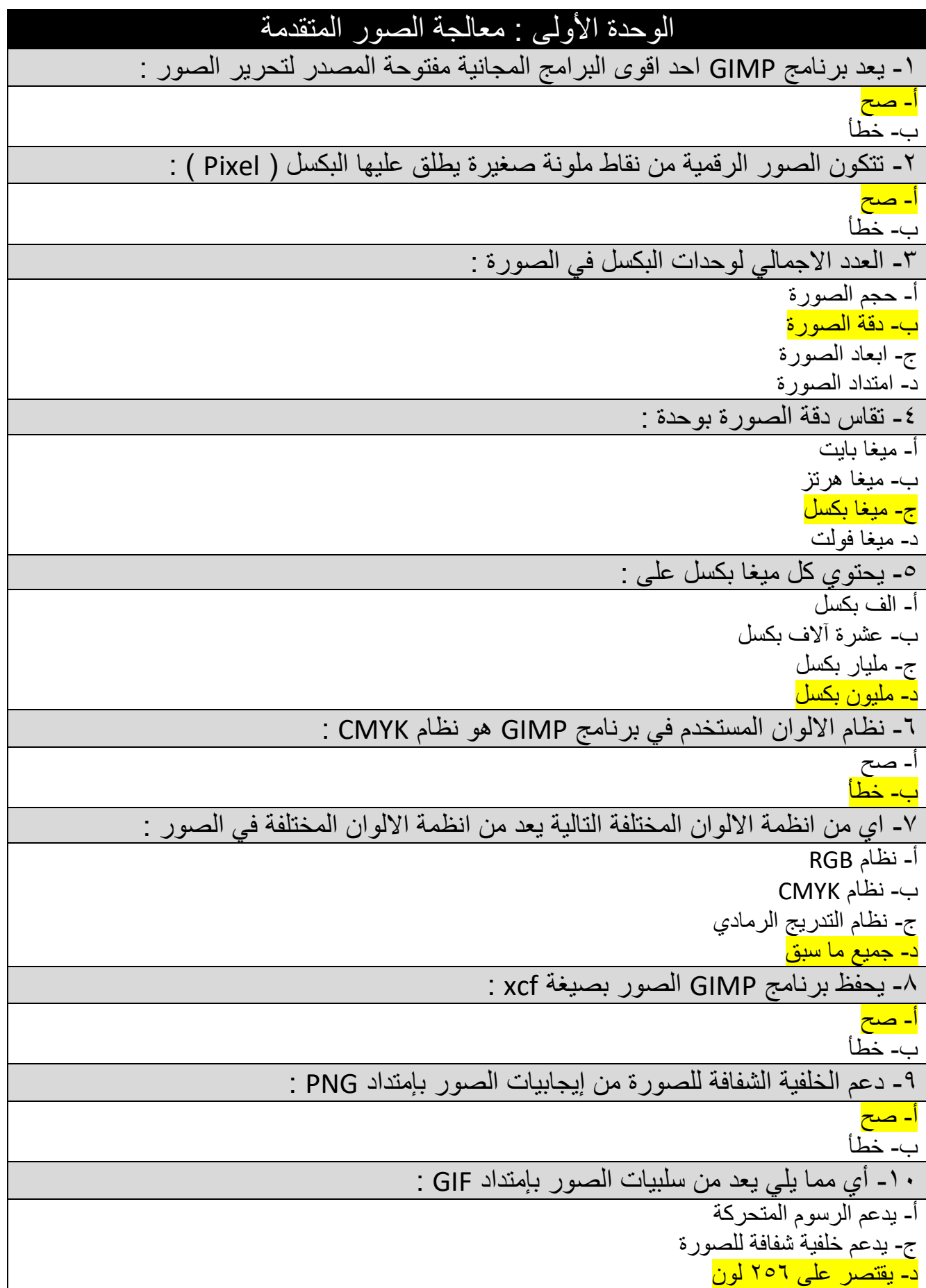

-١١ من سلبيات الصور بإمتداد BMP حجم الملف كبير : أ- صح ب - خطأ -١٢ تسمح لك الطبقات بإجراء تغيرات بسرعة و فعالية دون القلق من ارتكاب االخطاء : <mark>ا- صح</mark> ب - خطأ -١٣ عند إضافة نص في GIMP تتم اضافته تلقائيا كطبقة جديدة : أ- صح ب - خطأ ١٤- تتيح لك هذه الاداة جعل صورتك اكثر اشراقا او اعتاما : أ- االيضاح ب - السطوع و التباين ج- درجة اللون و التشبع د - اصالح اخطاء التصوير -١٥ تعد هذه االداة احدى االدوات االساسية في تعديل الصور و تسمح بضبط السطوع و التباين العام للصورة : أ- االيضاح ب- السطو<mark>ع و النباين</mark> ج- درجة اللون و التشبع د - اصالح اخطاء التصوير ١٦- تتيح لك هذه الاداة تغيير الندرج اللوني في صورتك و جعل الألوان غنية او باهتة : أ- االيضاح ب - السطوع و التباين ج- درجة اللون و التشبع د - اصالح اخطاء التصوير -١٧ تعتبر ادوات المرشحات في برنامج GIMP مفيدة للغاية لتحرير الصور : أ- صح ب - خطأ -١٨ مجموعة من المرشحات تتيح إدخال المزيد من التأثيرات الفنية على الصور : أ- المرشحات الفنية ب - المرشحات العادية ج- المرشحات اللونية د - المرشحات الضوئية -١٩ من اكثر المشاكل شيوعا و يمكن مالحظتها بالنظر الى خط االفق بالصورة : أ- سطوع الصورة ب - وضوح الصورة ج- انحراف الصورة د - تباين الصورة

-٢٠ أداة يمكن استخدامها إلزالة البقع و النقاط و آثار الغبار و الخدوش التي تشوه الصور القديمة: أ- تسوية الصورة ب - فرشاة المعالجة ج- اداة ختم النسخ د - اداة التحديد -٢١ تتيح اداة ختم النسخ للقيام بنسخ وحدات البكسل من منطقة معينة في الصورة الى منطقة اخرى : <mark>أ- صن</mark>ح ب - خطأ -٢٢ اداة تسمح لك بجعل االشياء اكبر او اصغر في صورك بشكل انتقائي : أ- اداة ختم النسخ ب - اداة التحديد ج- اداة التشويه د - اداة المنحنيات -٢٣ يمكن تصحيح مشاكل االضاءة و ما يتعلق بها من خالل ضبط خصائص : أ- الظالل ب - االضاءة ج- السطوع و التباين <mark>د- جميع ما سبق</mark> -٢٤ من خالل اداة المنحنيات يمكن اصالح الكثير من المشاكل التي تظهر في الصور مثل : أ- الضبابية ب - ضعف التباين ج- االلوان الباهتة <mark>د- جميع ما سبق</mark> ٢٥- اي البرامج التالية خاص بالرسوم المتحركة ثنائية الابعاد : أ- GIMP Pencil2D - ب ج- PhotoShop د - CorelDraw -٢٦ توجد في برنامج D2Pencil انواع من الطبقات و عددها : أ- ثالثة ب- ار بعة ج- خمسة د - ستة -٢٧ يمكن عن طريق برنامج D2Pencil استيراد الرسومات اليدوية : أ- صح ب - خطأ

```
-٢٨ اطارات تحتاج الى رسمها بصورة متتابعة إلنشاء الرسوم المتحركة :
                                                 أ- االطارات الفرعية 
                                               <mark>ب- الاطارات الرئيسية</mark>
                                               ج- االطارات المركزية 
                                                 د - االطارات االصلية 
        -٢٩ يحفظ برنامج D2Pencil الرسوم المتحركة بصيغة : 
                                                              <mark>أ- pcl</mark>
                                                           ب - jpeg
                                                            ج- png
                                                              د - gif
-٣٠ يمكن تصدير الرسوم المتحركة كسلسلة من الصور بصيغة : 
                                                              أ- pcl
                                                           ب - jpeg
                                                            <mark>ج- png</mark>
                                                              د - gif
```
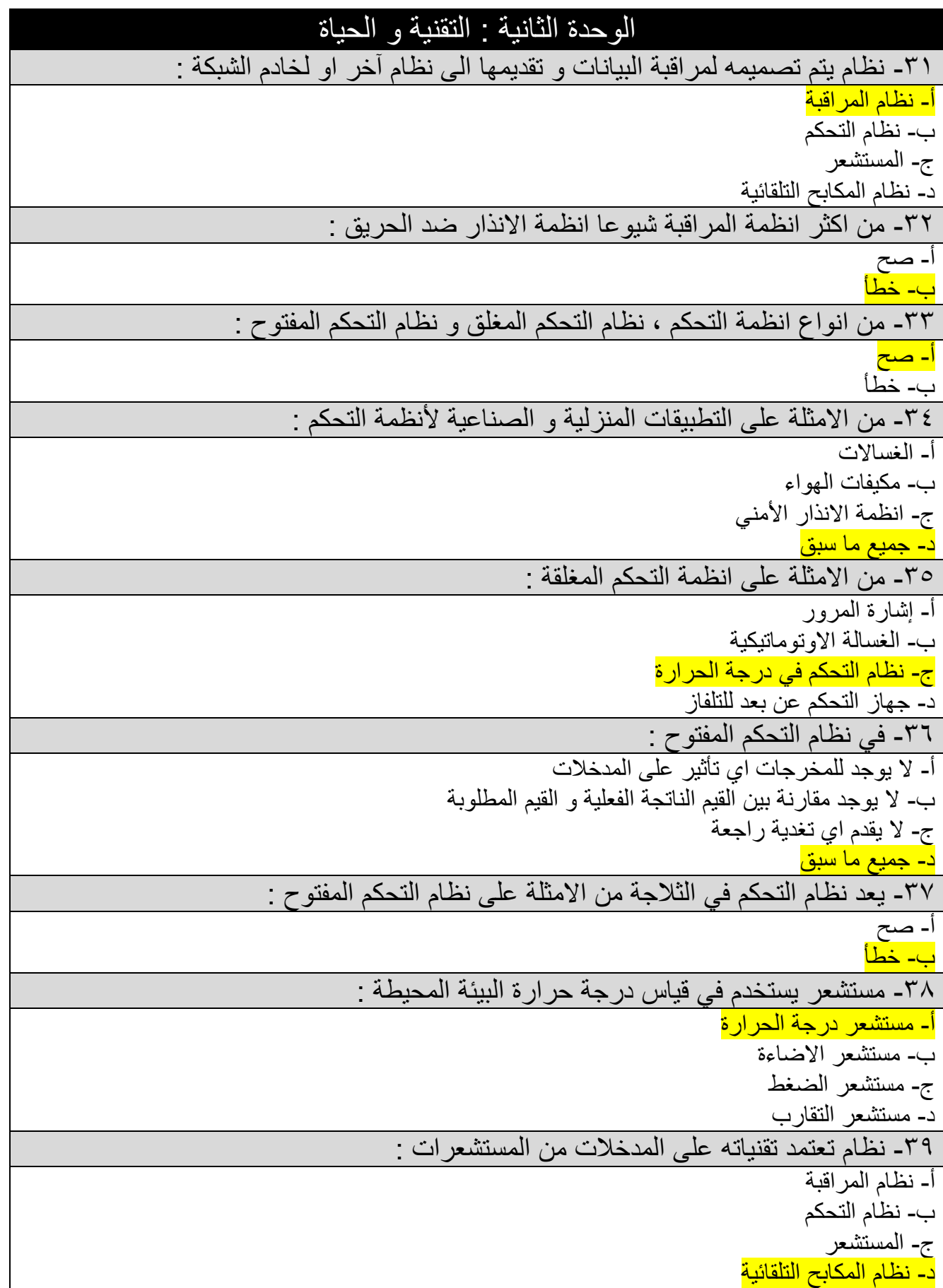

-٤٠ مستشعرات الدخان هو جهاز يكشف الدخان كمؤشر على وجود حريق : أ- صح ب - خطأ -٤١ مجال يرتكز على إنشاء آالت ذكية تعمل و تتفاعل مثل البشر : أ- المراقبة و التحكم ب - الذكاء االصطناعي ج- التقنيات الناشئة د - الخوارزميات ٤٢ - من امثلة تطبيقات تعلم الآلة : أ- الترجمة بمساعدة الحاسب ب - تقنية التعرف على الكالم ج- التعرف على الصور <mark>د- جميع ما سبق</mark> -٤٣ من امثلة المساعدات الشخصية االفتراضية : أ- سيري ب - كورتانا ج- اليكسا <mark>د- جميع ما سبق</mark> -٤٤ اي مما يلي ال يعد من مستويات التحكم في القيادة الذاتية : أ- مستويات التحكم الدنيا ب - مستويات التحكم المتقدمة المشروطة ج- مستويات التحكم الغير مشروطة د - مستويات التحكم العليا -٤٥ اي مما يلي يعد من التأثيرات السلبية للروبوتات : أ- استخدامها الداء مهام متكررة ب - تقلل من تكلفة االنتاج ج- استخدامها في بيئات صعبة التأثيرات <u>د- ز يادة البطالة</u> -٤٦ من التطبيقات االجتماعية على استخدام الطائرات المسيرة استخدامها في البحث العلمي : أ- صح ب - خطأ -٤٧ من امثلة التطبيقات على استخدام الطائرات المسيرة : أ- العلمية ب- التجار ية ج- العسكرية <mark>د- جميع ما سبق</mark> -٤٨ اصبحت الروبوتات الحديثة مستقلة تماما و تتفاعل مع بيئتها بشكل كامل : أ- صح ب - خطأ

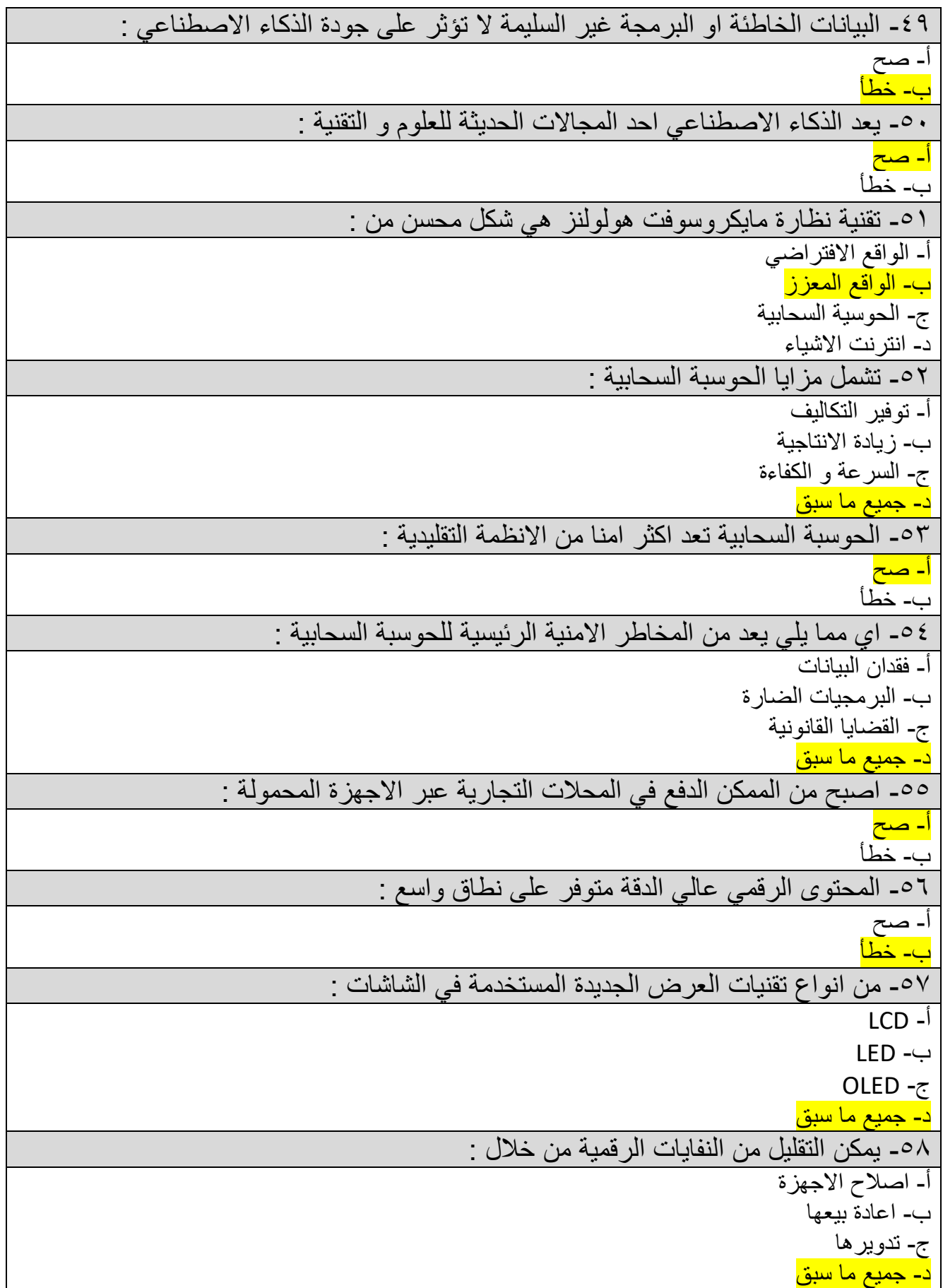

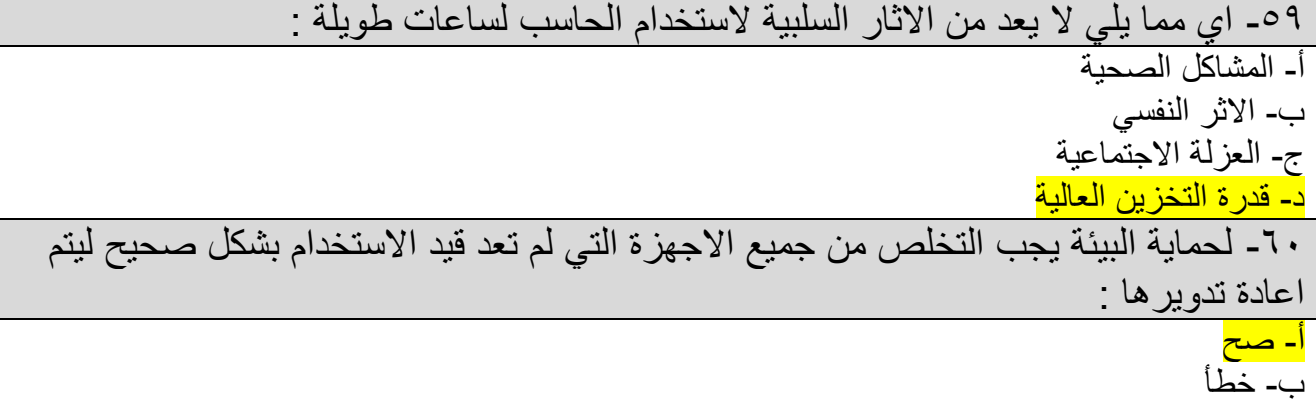

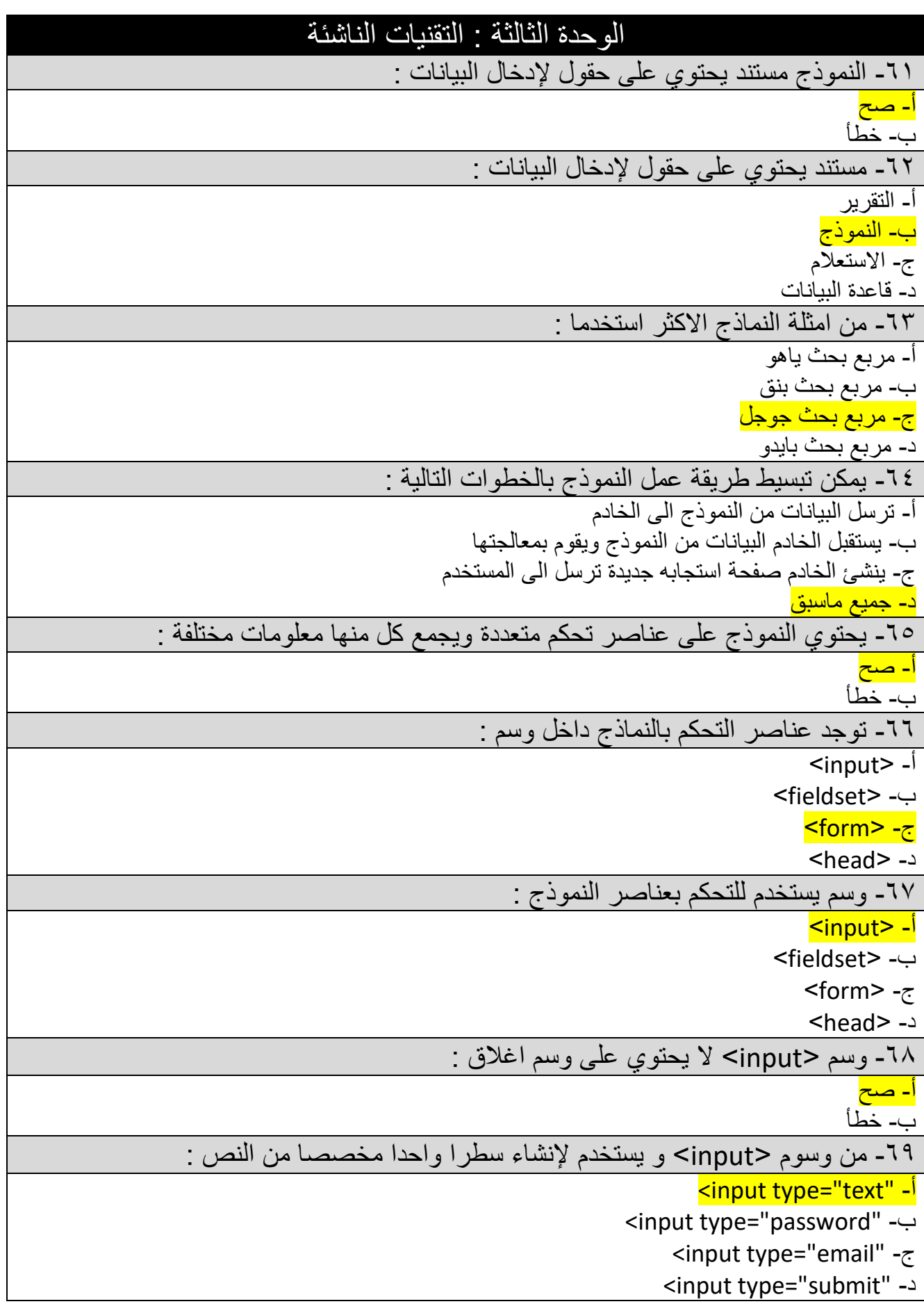

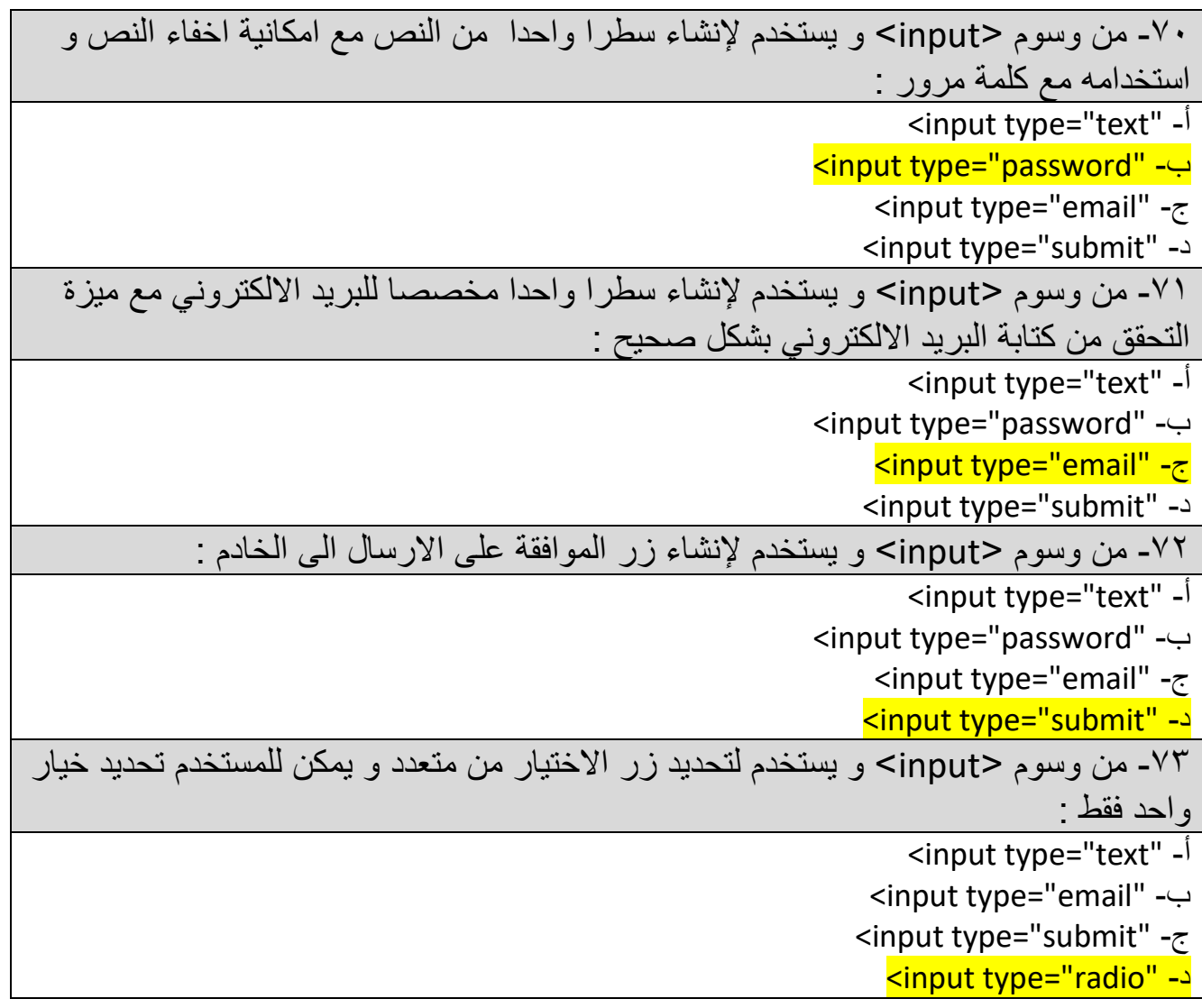